#### **Chapitre 9 : Statistique Savoir faire 2 : Construire un graphique**

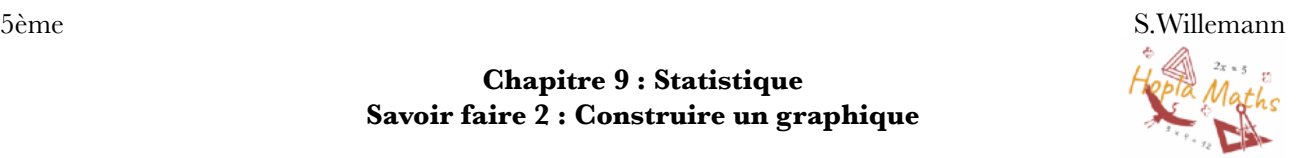

# **Exercice 1 :**

L'enquête sur les loisirs a donné les résultats suivants :

- 12 élèves préfèrent la télévision,
- 9 élèves préfèrent le sport,
- 6 élèves préfèrent la musique,
- 3 élèves préfèrent la lecture.

Calcule les pourcentages correspondants.

Présente les résultats dans le tableau ci-dessous, puis trace le diagramme circulaire dans un cercle de rayon 4 cm.

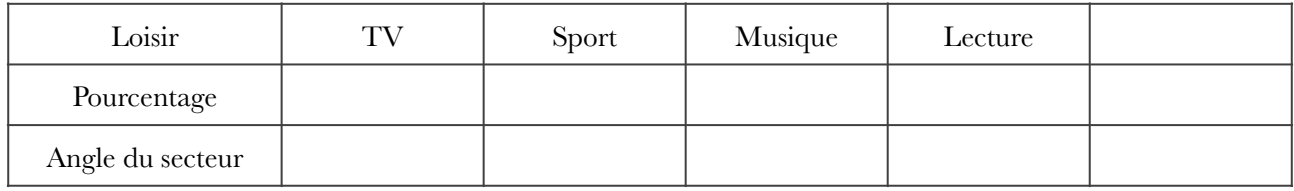

# **Exercice 2 :**

Voici les résultats de l'enquête concernant leur poids (en kg).

42 ; 43 ; 38 ; 37 ; 41 ; 45 ; 43 ; 40 ; 48 ; 53 ; 37 ; 39 ; 42 ; 41 ; 42 ; 45 ; 51 ; 56 ; 44 ; 36 ; 37 ; 55 ; 48 ; 43 ; 39 ; 41 ; 42 ; 40 ; 39 ; 57.

Ils ont décidé de regrouper ces poids dans des classes d'amplitude 4 kg.

**1.** Compléter le tableau ci-dessous :

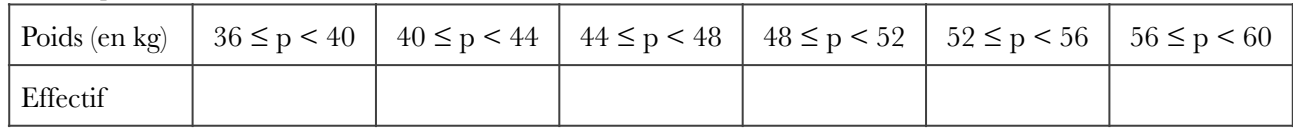

### **2.** Reproduire l'histogramme ci-dessous plus le compléter.

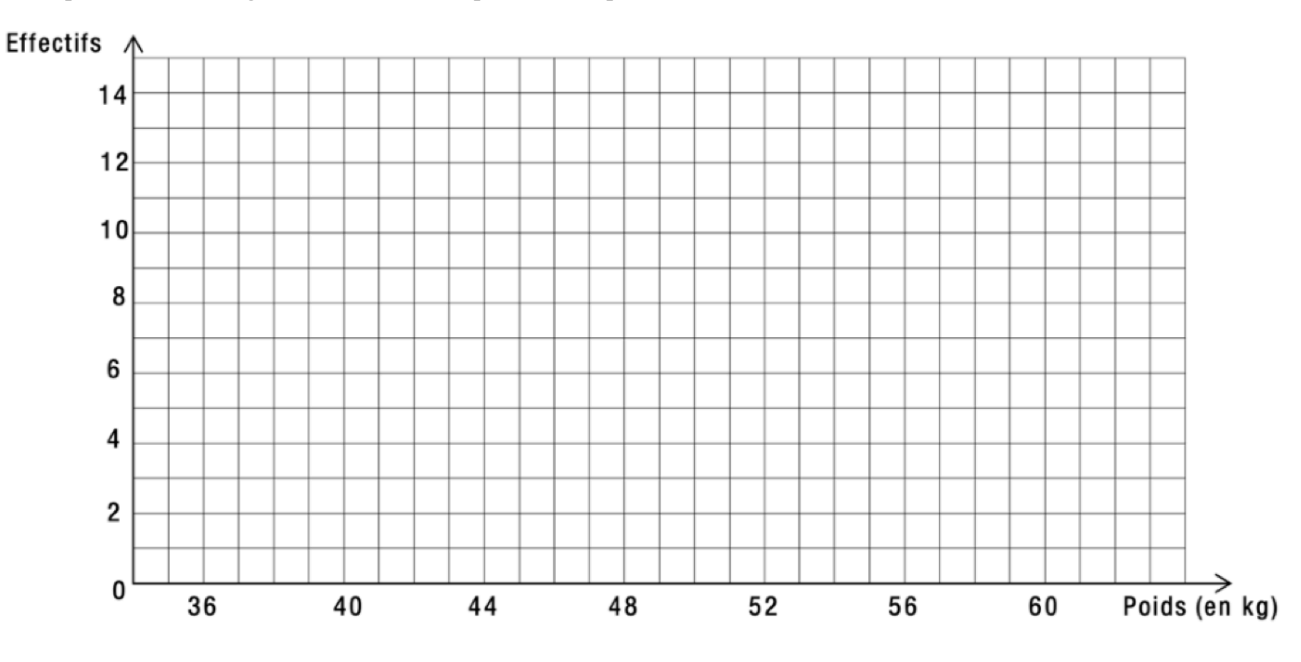

### **Exercice 3 :**

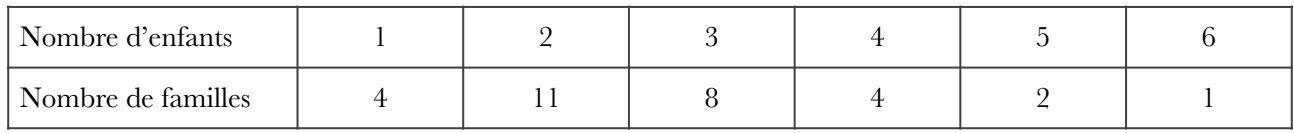

Représenter ces résultats sur le diagramme en bâtons ci-contre :

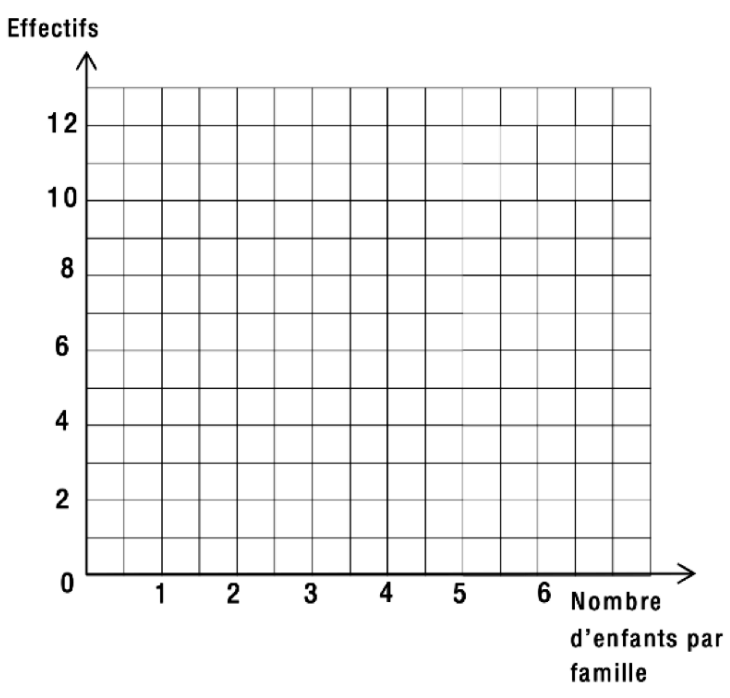

### **Exercice 4 :**

Le tableau suivant qui indique l'angle au centre d'un diagramme circulaire pour chaque valeur :

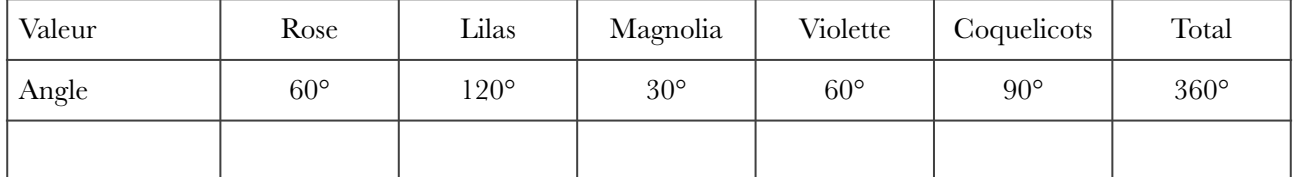

**1.** Sachant que l'effectif total est de 240, retrouver l'effectif associé à chaque valeur.

**2.** Construire dans un cercle de rayon 4 cm le diagramme circulaire qui représente la situation.